# Як зняти круті фото взимку?

Зима - це прекрасна пора року для красивих фотографій, і для цього не обов'язково мати дорогу зеркалку або професійний фотоапарат. Хороший знімок можна зробити навіть на смартфон, трохи відредагувати його в додатку і вуаля - ти вже непоганий мобільний фотограф. Сьогодні ми розповімо, як краще знімати в зимовий період і як красиво обробити фотографії.

Снігопад - відмінний привід зробити класні фото

Якщо на вулиці йде сніг - це не привід скасовувати фотосесію, навпаки, вийдуть ніжні і милі фотографії, звичайно, якщо на вулиці немає натяку на бурю або ураган. Зйомку в снігопад потрібно проводити, дотримуючись деякі правила:

- Відключи спалах, щоб сніжинки безсистемно не відображали світло. Спалах «вихоплює» з темряви близько розташовані об'єкти, залишаючи фон нерозбірливим і темним.
- Використовуй витримку чим більше витримка, тим світліше вийде фото, але не переборщи, інакше ризикуєш отримати змащений кадр.
- Не забувай періодично очищати об'єктив камери від снігу, щоб знімки не вийшли розмитими.
- Правильно настрій баланс білого, щоб передати "холодну" атмосферу знімка, адже ти фотографуєш падаючий сніг.
- Додай яскравих фарб візьми червоний парасольку або яскравий зелений шарф. З насиченими кольорами кінцевий результат виглядає набагато цікавіше, ніж звичайні сірі фото. Тут тобі доведеться налаштувати насиченість і контрастність, які допоможуть передати яскраву задумку знімка.

*Пам'ятай! Зробивши знімок на холоді, зайшовши в тепле приміщення, не можна відразу користуватися смартфоном. Через різких перепадів температур може утворитися* 

*конденсат, який може викликати корозію, завдати шкоди процесору, батареї, інших компонентів.*

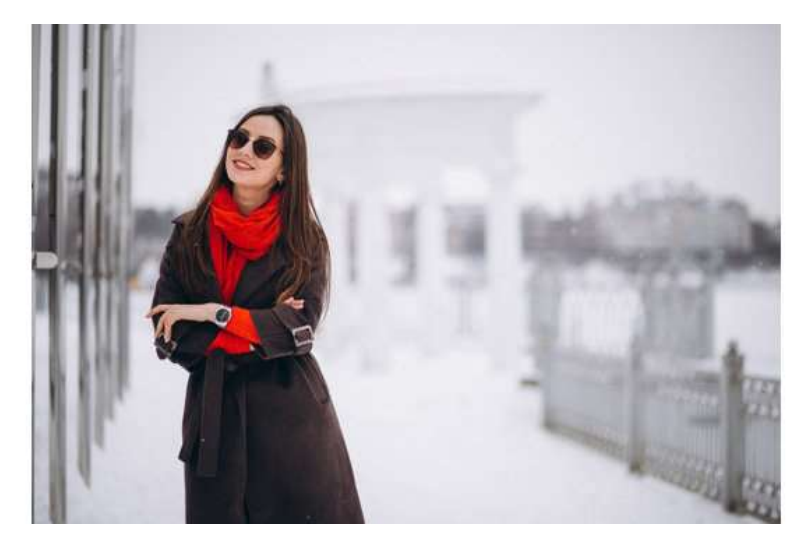

#### *Фотографуй вночі!*

*Зима - це унікальний час року, коли можна робити гарні ніжні фотографії днем і ефектні - вночі. Головне, вибрати місце з якісною яскравим підсвічуванням - парк, площа, добре освітлена вулиця.*

*Перед тим як сфотографувати зафіксував смартфон, оскільки при зйомці з рук навіть найменші коливання змащують знімок, кращий варіант - це використовувати штатив, але якщо його немає, то смартфон можна сперти про лавку, будівля, ліхтар.*

*Відмінна ідея використовувати таймлапс зйомку. У цьому режимі створюється серія фото, зроблених через певний проміжок часу, які склеюються в одне відео.*

*Світло, що відбивається від снігу, створить казкову картинку, яка в денний час доби можливо навіть не була такою привабливою. А ще дуже красиво виглядає падаючий сніг на тлі яскравих ліхтарів. Перед зйомкою відрегулюй яскравість, щоб знімок не вийшов дуже темним.*

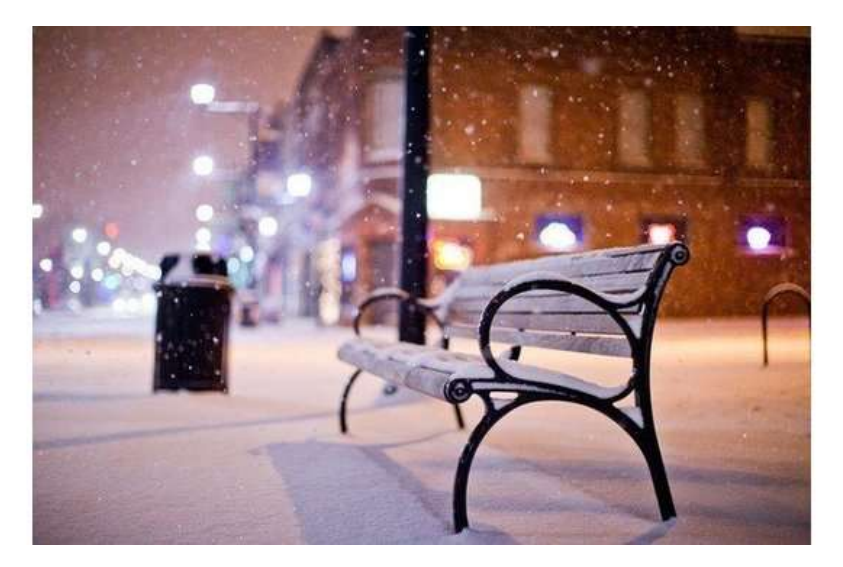

#### *Сонце не перешкода!*

*У зимову пору року сонце світить не так яскраво, як влітку, а значить воно не засвітить кадр, а навпаки додасть йому яскравості. Сонце пом'якшує тіні під очима і дозволяє зробити хороший кадр. Будь обережний з тінню - на фото не повинна потрапити тінь фотографа, інакше знімок буде виглядати дешево.*

#### *Зимові портрети*

*Щоб зробити красиве портретне фото на телефон, потрібно включити "Портретний режим", якщо у тебе в телефоні відсутній такий режим, то пограй з настройками, а потім з обробкою.*

*Установи фокус на очі, щоб акцент був на обличчя, а не на одяг або задній фон. Смартфони з ефектом боке дозволяють розмити задній фон - тоді фотографія виглядає, ніби зроблена на професійний фотоапарат. Спробуй зробити не статичний кадр, а в динаміці - такі фото виглядають цікавіше, вони більш живі.*

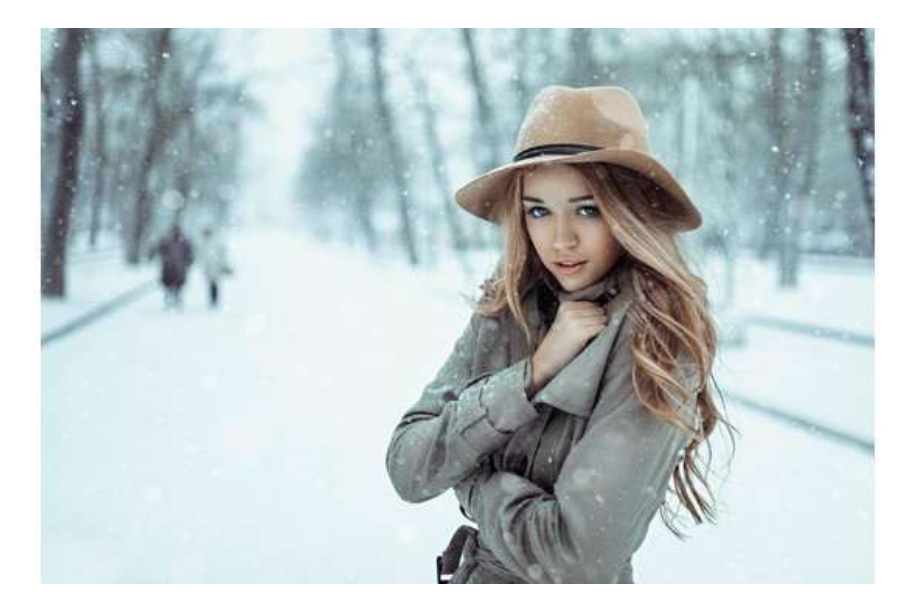

## *Як обробляти фото прямо в телефоні*

*Поради по обробці фотографій прямо в телефоні:*

- *Використовуй сітку - вона допоможе вибудувати симетричний кадр і зрозуміти, де краще розташувати головний об'єкт.*
- *Керуй фокусом - чітко визнач передній і задній план, щоб об'єкт зйомки вийшов максимально чітким.*
- *Яскравість - відповідає за те, яким буде кадр: світлим або темним. Зменш яскравість, коли фотографія занадто яскрава, «пересвеченние», або збільш, коли бачиш, що фотографія вийде дуже темною.*
- *Контраст - параметр, який відповідає за поліпшення кольору. Яскраві ділянки знімка стане ще світлішим, а темні - ще темніше.*
- *Насиченість - робить кольори більш соковитими, яскравими.*
- *Різкість - дозволяє виділити деталі.*
- *Температура (баланс білого) - правильна настройка балансу білого допомагає передати холод або тепло знімка. Регулюючи повзунок, можна домогтися більш теплих тонів на фото або холодних.*

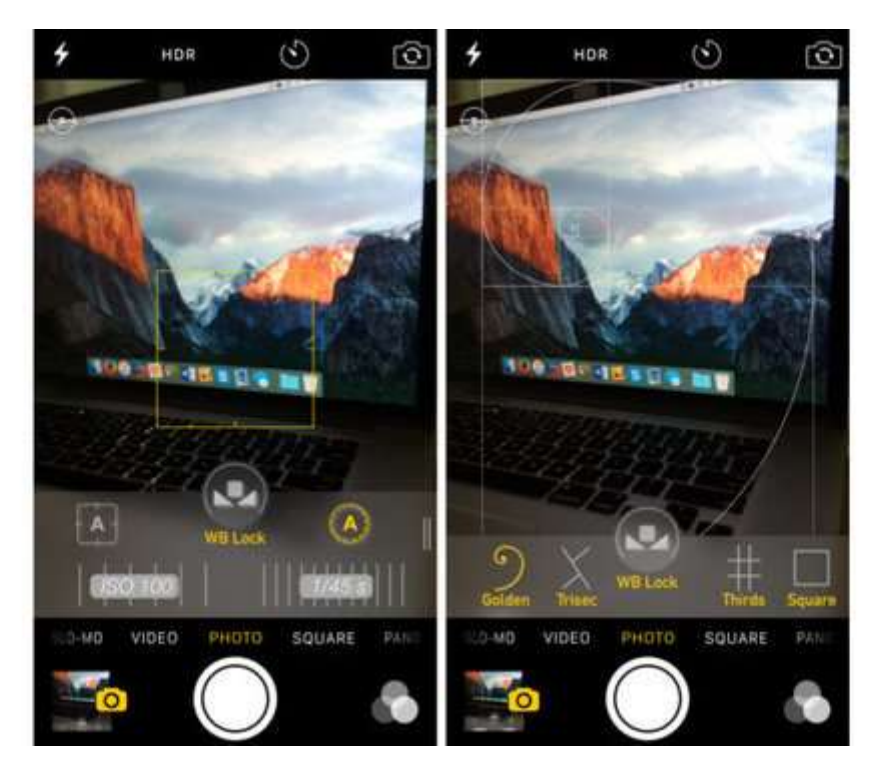

### *Як поліпшити фотографію*

 $\bullet$ 

 $\bullet$ 

- *Часто відзнятий кадр хочеться доопрацювати і якимось чином поліпшити. Розбиратися з фотошопом - довга і нудна робота, тому пропонуємо кілька простих додатків для Android і iOS, які моментально зроблять фото краще.*
- *У додатку Pixlr ти знайдеш багато цікавих фільтрів, рамок, колажів, шрифтів і картинок для мультиекспозиція. Фоторедактор з легкістю допоможе поліпшити фотографії, додавши цікаві написи і світлові ефекти. Головна перевага програми - відсутність платних ефектів.*
- *Фоторедактор Facetune використовується для портретів та Селфі, він допоможе розгладити шкіру, видалити плями і прищики, освітлює тон особи. За допомогою програми також можна відбілити зуби, змінити колір очей і волосся і багато іншого.*
- *AfterFocus - для тих, у кого телефон робить фото з розмитим заднім фоном, але дуже хочеться. В додаток потрібно завантажити фото, виділити задній фон і об'єкт, який не потрібно розмивати. Все досить зрозуміло і просто, а ще можна регулювати глибину розмитості.*
- *Додаток Snapseed дозволяє зробити корекцію знімка, обрізати фото, повернути, накласти текст, зробити кадрування та багато іншого. Якщо хочеться щось поліпшити на фото, а не знаєш, що саме, можна просто натиснути автоматичне редагування.*
- *VSCOCam - в програмі дуже багато крутих фільтрів, а настройки дозволяють відрегулювати глибину накладеного ефекту. Можна поекспериментувати з квітами і додатково придбати платні фільтри.*
- *Додаток Phonto - це понад 50 різних шрифтів. Написи можна додавати на фото в один клік, ще можна створювати власні тексти, вибравши потрібний шрифт, який ідеально підійде для твого фото. Тут можна втілити будь-яку творчу задумку: зробити напівпрозорий шрифт, пограти з відтінками і т.д.*
- *Додатки Moldiv, Photo Grid, Pic Jointer - для створення крутих колажів і одночасного редагування кількох фотографій.*

 $\bullet$ 

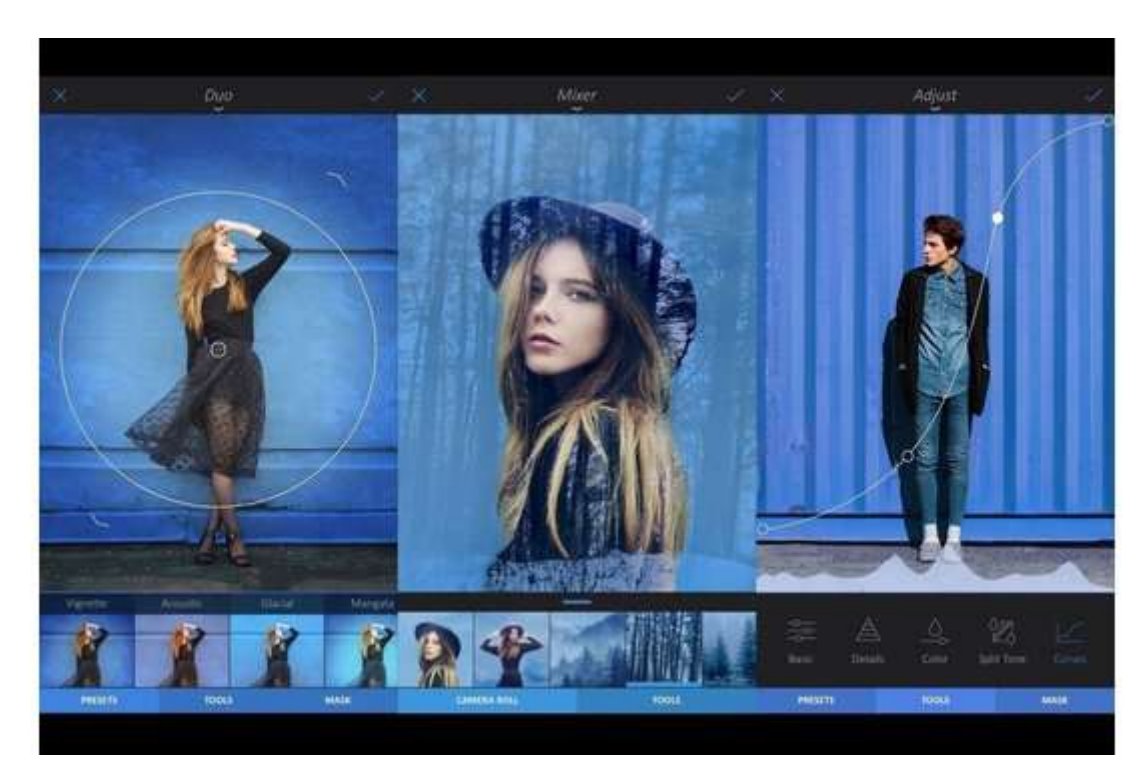

*Тепер ти озброєний знаннями про те, як зробити вдалий кадр в зимовий час і де його можна підретушовані.*

*Використано матеріали з сайту <https://stylus.ua/>*